# **como funciona o esporte virtual da bet365**

- 1. como funciona o esporte virtual da bet365
- 2. como funciona o esporte virtual da bet365 :betboo wiki
- 3. como funciona o esporte virtual da bet365 :jogar lotomania on line

## **como funciona o esporte virtual da bet365**

#### Resumo:

**como funciona o esporte virtual da bet365 : Inscreva-se em mka.arq.br agora e desfrute de recompensas incríveis! Bem-vindo à sua experiência de apostas única!**  contente:

Selecione o mercado de aposta que deseja utilizar;

Informe o valor da aposta e confirme.

Os resultados do futebol virtual da bet365 podem ser acessados tanto no site quanto no aplicativo da casa de apostas.

Para utilizar os resultados do futebol virtual da bet365, basta acessar a seção de esportes, selecionar a opção "Futebol Virtual", escolher a partida na qual deseja apostar, selecionar o mercado de aposta que deseja utilizar e informar o valor da aposta.

A bet365 oferece uma ampla variedade de mercados de apostas no futebol virtual, incluindo resultado da partida, placar exato, handicap, marcadores de gols e muito mais.

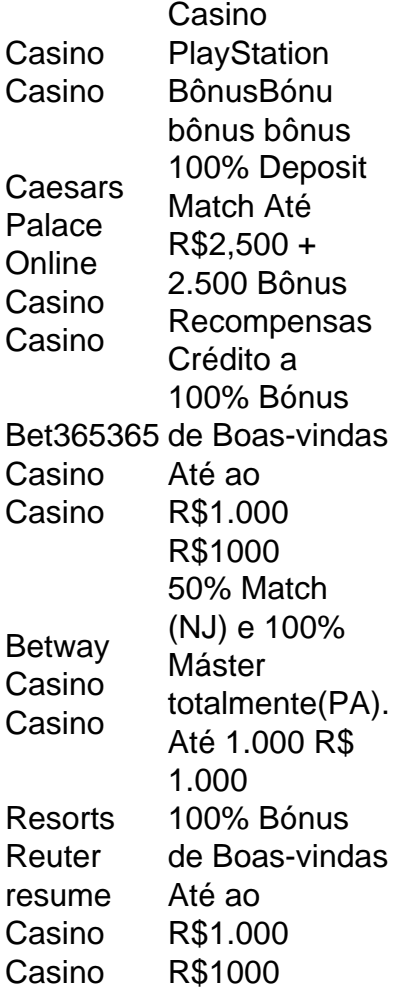

# **como funciona o esporte virtual da bet365 :betboo wiki**

aming do vivo é tão fácil como navegar até à página In-Play. selecionar um esporte no nu Visão geral e escolher o evento ou acontecimento que tenha O ícone da vaporao Vivo

ive,tv comvia -the/bet

.:

No mundo digital de hoje, ter acesso flexível e seguro às plataformas de streaming, shops online e sites restritos geograficamente 2 é imprescindível. Isso é especialmente verdade para entusiastas de apostas desportivas que buscam acessar o aplicativo Bet365 em como funciona o esporte virtual da bet365 qualquer 2 lugar do mundo.

Proteção de dados e privacidade online

Após pesquisas extensivas, testes rigorosos e análise comparativa, o NordVPN surge como o 2 vencedor definitivo para acessar o aplicativo Bet365 em como funciona o esporte virtual da bet365 qualquer parte do mundo.

Mais de 5.000 servidores em como funciona o esporte virtual da bet365 mais de 2 60 países, incluindo o Brasil, para garantir a ligação mais rápida e estável possível

Inúmeros protocolos de tunelamento, incluindo o exclusivo 2 NordLynx para desempenho de streaming sem travamentos

## **como funciona o esporte virtual da bet365 :jogar lotomania on line**

O treinador português Artur Jorge chegou ontem, quarta-feira, ao Rio de Janeiro, para assumir o comando técnico do Botafogo. Ele pisou no solo carioca por volta das 15h, no Aeroporto Internacional Tom Jobim, e, à tarde, esteve presente no Estádio Nilton Santos, observando a partida entre o Botafogo e o Junior Barranquilla, pela Copa Libertadores da América. As primeiras palavras de Artur Jorge como técnico do time alvinegro foram de otimismo e agradecimento. Ele confessou ter tido interesse em como funciona o esporte virtual da bet365 trabalhar no clube desde o início e elogiou a ótima relação que construiu com o CEO do Botafogo, John Textor.

"Estou muito feliz por estar aqui. Desde o princípio, senti muito interesse em como funciona o esporte virtual da bet365 trabalhar com o Botafogo. Minhas conversas com Textor foram muito boas e isso facilitou tudo. Hoje, o que importa é ver a nossa equipe começar a Libertadores com o pé direito. Espero uma vitória e a partir daí, arrancar na temporada", declarou o treinador. Artur Jorge vem do Braga, de Portugal, e foi contratado por 3 milhões de euros (equivalente a cerca de R\$ 16,2 mi). Além do técnico, chegam ao Botafogo mais quatro profissionais: o auxiliar Franclim Carvalho, o analista de desempenho André Cunha, o preparador físico Tiago Lopes e o goleiro João Cardoso.

Nesta quarta (3), Artur Jorge estará em como funciona o esporte virtual da bet365 campo, acompanhando o jogo do time contra o Junior Barranquilla. Embora não esteja na beira do campo, ele segue animado e confiante. Como ele afirmou: "Hoje, mais importante do que eu, é ver a equipe começar na Libertadores. Espero que seja com uma vitória e, a partir daí, arrancar na temporada".

Siga a Jogada10 nas redes sociais: Twitter, Instagram e Facebook. E não se esqueça: os melhores conteúdos também vão direto para o seu e-mail, gratuitamente. Escolha a como funciona o esporte virtual da bet365 Newsletter favorita do Terra. Clique aqui!

Author: mka.arq.br

Subject: como funciona o esporte virtual da bet365 Keywords: como funciona o esporte virtual da bet365 Update: 2024/7/6 3:24:17